## **Installer - Bug #34953**

## **Varying rake tasks run even if 'refreshonly' check fails**

05/24/2022 08:58 PM - Ian Ballou

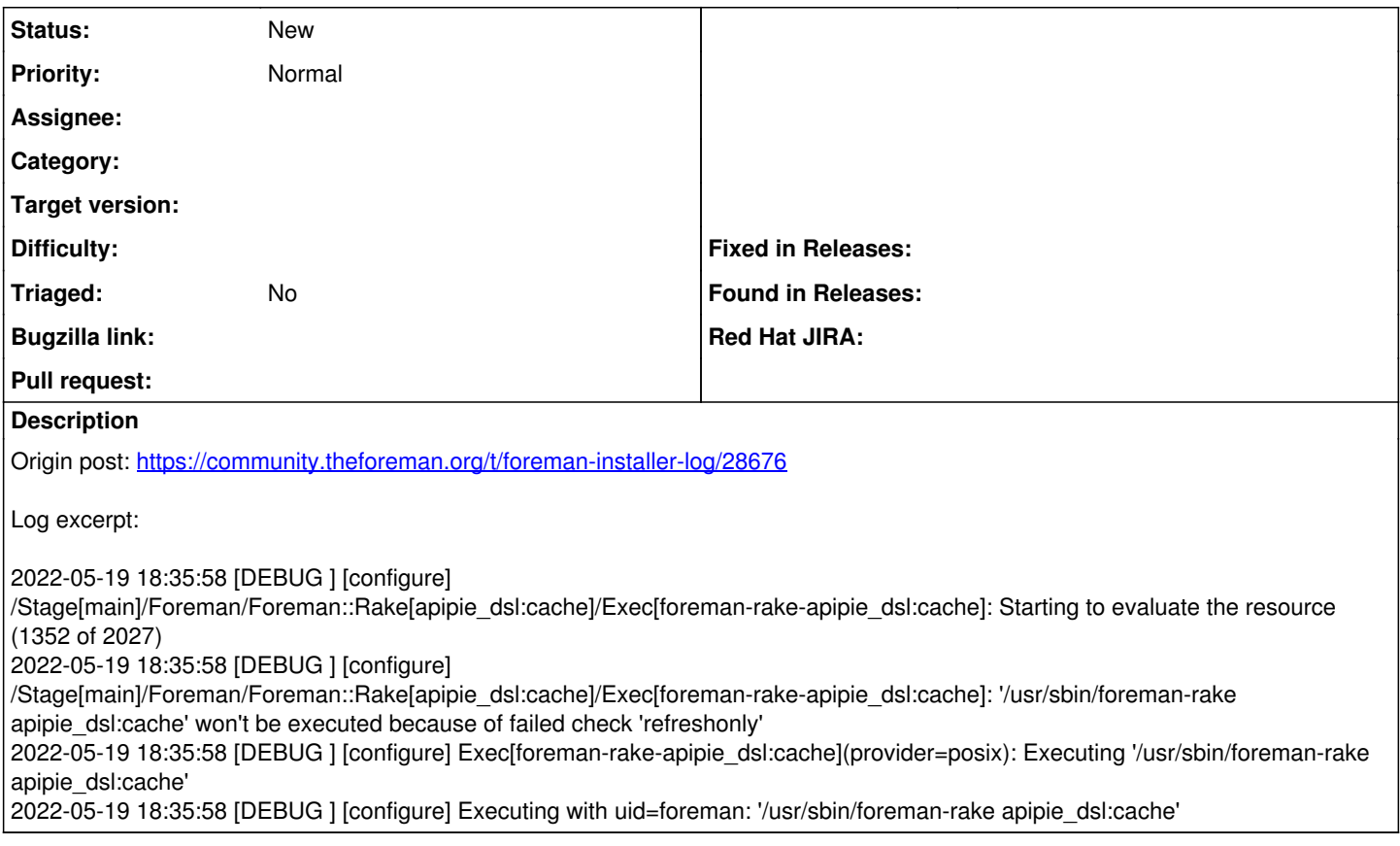